## Making Calls as a CallHub Agent

## **Requirements for using CallHub**

- A computer with an internet connection
- Google Chrome (you must use this to follow this tutorial, download it **here** if you don't have it installed already)
- A microphone connected to your computer (a built in microphone that most laptops has will work, or you can use a headset)
- Headphones or a headset

Test your microphone before trying to make calls. Go to https://online-voice-recorder.com/, and attempt to record yourself speaking. If the website asks for permission to use your microphone, say **Yes.** If you can hear yourself speaking when you play back the recording, then your microphone is good to go and you are ready to use CallHub.

**i** Note that if you are running the latest version of Mac OS X (Mojave or Catalina) you will need to take an extra step to enable your microphone for Google Chrome.

Log into CallHub at https://app.callhub.io

| jimmybruottawasouth 🥑                                                                                                    |
|----------------------------------------------------------------------------------------------------|
| Average and the second second s |
| Forgot                                                                                                    |
| Sign in                                                                                                    |
|                                                                                                    |
|                                                                                                    |

Enter your agent username and your password.

Don't have a user account? Ask your campaign manager to create one. Once your campaign manager creates an account for you, you will receive an email that will let you set up your account.

| AllHub <sup>IIII</sup> Calling ● Texting<br>My Campaigns | n Leaderboard |                |           |           |                 | Reload Can | paigns |
|----------------------------------------------------------|---------------|----------------|-----------|-----------|-----------------|------------|--------|
| Show 10 + entries                                        |               |                |           |           | Search:         |            |        |
| Campaign Name                                            | Capabilities  | Total Contacts | Completed | Remaining | Campaign Status |            |        |
| Calls to Volunteers                                      | ×             | 1              | 0         | 1         | ► Running       |            |        |
| Voter ID                                                 | ×             | 1              | 0         | 1         | ► Running       |            |        |
| Store 1 to 2 of 2 entries                                |               |                |           |           |                 | Previous 1 | Next   |

Once you've logged in, you'll either be sent directly to one call campaign (if your campaign manager has only assigned you to one), or you will see a list of campaigns to choose from. If you see a list of

campaigns, click on the name of the one your campaign manager directs you to use.

| <b>∉</b> CallI | Hub 🌐 Calling 🔹 Texting 🔮 Leaderboard                                                                                                    | •     |
|----------------|----------------------------------------------------------------------------------------------------|-------|
|                | ➔ Join Campaign                                                                                                    |       |
| (              | Campaign: Voter ID                                                                                                    |       |
|                | Survey Questions                                                                                                    | dback |
|                | Hi, may I speak with? I'm, and I'm calling on behalf of<br>Jimmy Bru, your NDP Candidate here in Ottawa South. How are you<br>doing today?                                                                 |       |
|                | (Wait for response)                                                                                                    |       |
|                | Imagine a government that actually works for you - Instead of the rich<br>and powerful. Jimmy Bru and the NDP are fighting for more<br>affordable housing and for prescription drug coverage for everyone. |       |
|                | The NDP is working to reduce out of pocket expenses and Jimmy is<br>the person to have in your corner, let's stick together and elect a MP<br>who will fight for what we need.                             |       |
|                | Can limmv Bru and the NDP count on vour vote?                                                                                                    |       |

A canvass script will appear. Click **Join Campaign** to get started calling.

| <b>∉</b> CallHub             | 🖋 Joined Campaign                                                                                                    | 🧿 🏹 jamesbrunet 👻 |
|------------------------------|----------------------------------------------------------------------------------------------------|-------------------|
| 🕞 Leave Campaign 📞 Next Call | Hangup 🔮 Mute 🚦 Dialpad                                                                                                    |                   |
| Campaign: Voter ID           | <b>\</b>                                                                                                    | Calls Today<br>O  |
|                              |                                                                                                    |                   |
| Call Quality Feedback        | Survey Questions Saved                                                                                                    | a Chart           |
| Rating<br>合合合合               | Hi, may I speak with? I'm, and I'm calling on behalf of<br>Jimmy Bru, your NDP Candidate here in Ottawa South. How are you<br>doing today?                                                                 | 2                 |
|                              | (Wait for response)                                                                                                    |                   |
|                              | Imagine a government that actually works for you - instead of the rich<br>and powerful. Jimmy Bru and the NDP are fighting for more<br>affordable housing and for prescription drug coverage for everyone. |                   |
|                              | The NDP is working to reduce out of pocket expenses and Jimmy is<br>the person to have in your corner, let's stick together and elect a MP<br>who will fight for what we need.                             |                   |
|                              | Can Jimmy Bru and the NDP count on your vote?                                                                                                    |                   |
|                              | Select Mark                                                                                                    |                   |
|                              |                                                                                                    |                   |

Click **Next Call** to start calling the next person in the call campaign.

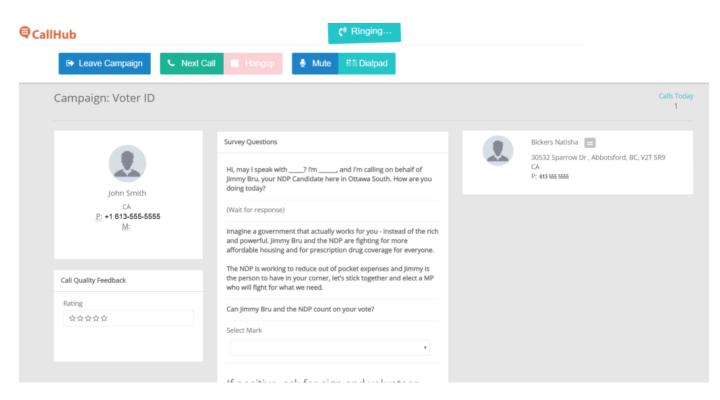

The person you are calling (on the left) and any of their household members (on the right) will appear on your screen. While the phone is ringing, you will see the **Ringing** animation at the top of the screen.

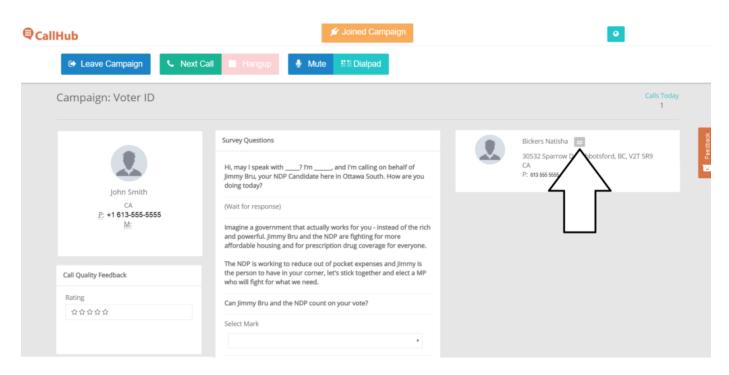

If someone picks up the phone, the script first tells you to ask to speak to the person on the left. In this example, that person is **John Smith.** If they are unavailable, and the person on the line is someone else in the household, swap to that person by clicking the swap icon.

In this example, Natasha picked up and John was out of the house, so we clicked the swap icon on

Natasha to enter a mark for her instead.

| <b>€</b> CallHub                                    | 🖋 Joined Campaign                                                                                                    |                                                   | •                  |
|-----------------------------------------------------|----------------------------------------------------------------------------------------------------|---------------------------------------------------|--------------------|
| 🕒 Leave Campaign 🕓 Next Call                        | Hangup 🍨 Mute 🗱 Dialpad                                                                                                    |                                                   |                    |
| Campaign: Voter ID                                  |                                                                                                    |                                                   | Calls Today<br>1   |
|                                                     | Survey Questions                                                                                                    | Bickers Natisha                                   | te dback           |
|                                                     | Hi, may I speak with? I'm, and I'm calling on behalf of<br>Jimmy Bru, your NDP Candidate here in Ottawa South. How are you<br>doing today? | 30532 Sparrow Dr , Abbot<br>CA<br>P: 613 555 5555 | sford, BC, V2T 5R9 |
| John Smith<br>CA<br><u>P:</u> +1 613-555-5555<br>M: | (Wait for response)                                                                                                    |                                                   |                    |
|                                                     | ich<br>a 1 - Supporter<br>a 2 - Probable Supporter e.<br>3 - Undecided                                                                     |                                                   |                    |
| Call Quality Feedback                               | T 4 - Opposed   tl 4L - Voting Liberal   w 4C - Voting Conservative                                                                        |                                                   |                    |
| Rating                                              | 4G - Voting Green<br>4B - Voting Bloc                                                                                                    |                                                   |                    |
| **                                                  | WS - Won't Say<br>NV - Not Voting<br>IV - Ineligible Voter                                                                                 | $\langle -$                                       |                    |

After reading the script introduction, ask the voter if they can count on your vote, and give them a mark by opening the **Select Mark** dropdown and picking an option.

| <b>∉</b> CallHub                       | 🖋 Joined Campaign                                                                                                    | •         |
|----------------------------------------|----------------------------------------------------------------------------------------------------|-----------|
| Leave Campaign                         | Section Section Secti |           |
|                                        | That's great! Would you be willing to help out and<br>show your support for Jimmy Bru by taking a lawn<br>sign? If YES: Thank you! Can I confirm your address<br>and a volunteer will come by and drop it off?                                                                                                    | ğ         |
| John Smith<br>CA                       | Will they take a Sign?<br>Yes                                                                                                    | Fee dback |
| <u>P:</u> +1 613-555-5555<br><u>M:</u> | We're going to win this election on October 21st by talking to as many of our friends and neighbours as possible, and we need your help! Would you like to help out and volunteer on the campaign? <i>Provide instructions on volunteering, suggest a time or that someone else will be in touch.</i>                                                                                                    |           |
| Call Quality Feedback                  |                                                                                                    |           |
| Rating                                 | Will they Volunteer?                                                                                                    |           |
| ☆☆☆☆☆                                  | Yes<br>No<br>Maybe<br>Later                                                                                                    |           |
|                                        | Is there an issue that's most important to you? <i>Relate</i><br>this issue to the platform.<br>Second ask: <b>Are you considering voting for the NDP</b> ?                                                                                                    |           |

As you continue reading the script, mark whether or not they want to take a sign or volunteer.

| <b>m</b> |  |
|----------|--|
| €CallHul |  |
|          |  |

| Leave Campaign                                             | Next Call Hangup<br>Mute<br>Mute<br>M |
|------------------------------------------------------------|----------------------------------------------------------------------------------------------------|
|                                                            | Always ask the following:                                                                                                    |
|                                                            | Do you still live at?                                                                                                    |
| John Smith<br>CA<br><u>P:</u> +1 613-555-5555<br><u>M:</u> | Have they moved? Include full address and who at this number<br>moved there.<br>24 Sussex Drive                                                                                                    |
|                                                            | Can we get your email?                                                                                                    |
| Call Quality Feedback                                      | Add new email below                                                                                                    |
| Rating                                                     | john.smith@ <u>ndp</u> .ca                                                                                                    |
| **                                                         | Are there any other voters in the house? Can I speak to them? (                                                                                                    |

Make sure to confirm their address, and if they have moved, make sure to enter their new address. As well, make sure to ask for their email. In this example, John moved to 24 Sussex Drive and gave us his email, so our agent data entered it into the text box.

When you're done asking for someone's email, **make sure to ask if there are any other voters in the house** you can talk to. While you are unable to directly enter a second mark for that additional person (CallHub only lets you fill out the survey once per call), you are able to put the next person's mark and their contact information into the Notes field at the bottom of the survey. Are there any other voters in the house? Can I speak to them? (If there are, repeat script with them and enter their name, mark, volunteer status, sign status, address, email in the notes field below)

End Conversation: Thank you. Have a great day!

## Set Call Disposition:

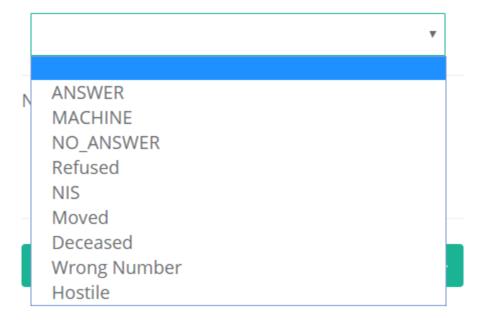

After the call has completed, set the **Call Disposition**.

- ANSWER: You had a conversation with a person
- MACHINE: You got an answering machine
- NO\_ANSWER: The phone kept ringing until CallHub gave up and disconnected the call automatically
- Refused: Someone picked up, but couldn't talk to you
- NIS: The number was not in service. CallHub usually catches this automatically, so it's pretty rare to actually have to choose this.
- Moved: The person you were trying to reach moved away from the current address
- Deceased: The person you were trying to reach is no longer alive
- Wrong Number: You reached the wrong person, and they are not a household member of the person you were trying to reach, or you reached a business.
- Hostile: The person was hostile to you. This will mark them as do-not-contact.

| Set Call Disposition: |                 |
|-----------------------|-----------------|
| ANSWER                | •               |
| Notes                 |                 |
|                       |                 |
|                       |                 |
| Save Clear            | Save and Next → |

After you have set a disposition, enter any notes (this is also where you'd enter data about other household members if you get a chance to speak to them), and then click **Save and Next.** You will automatically start calling the next person in the campaign.